## $\frac{1}{2}$  and  $\frac{1}{2}$  and  $\frac{1}{2}$  a

 $(3, 1, 5)$ /)-1)+;-/\*32736%& /?5(?6) 5)++ $(9, 2/$ ?27 % -6/30%)0E77 l - 9%  $5+105$  ?61 - 0 $6×$ %) &?(% -6/30-&%2 %48 H

 $\langle$  (8?()7%65>'3/9%0A6<@F0 + % -6/30-8%2 \*3+;%6<7.>/ %2)1 %/35-().) I'631%+302-H 

 $\langle$ :257 %; ) +; 6 $\langle$  5F6?+ /)(9??57) +;  $\frac{*}{2}$  08:22 7%5731 2; -09 $\ge$  % -6/30  $\frac{8}{3}$ B66<)61)2D.?7 @: 1) + 78(31 9>0%6<302-%2%4-/?5(?6D')7 ?+)&&)20,78(7%1) 7B07)2-% )/)7%<-6/30>.8/,320%4.>5A0()7%9%0;9%0%1-.A43\*%9%'%/5%  $9\sqrt{377\%}$  % - '6% % 1) 2D' ) +; ) 2/ ?27 1/ -2; 31 7% 6 $\sqrt{37}$  7 6  $\lt 0$ , ) 7E9?  $\Rightarrow$ ; %01% 3(231 /) 00 77

 $\frac{1}{2}$   $\frac{5}{22}$   $\frac{3}{24}$   $\frac{9}{29}$   $\frac{3}{10}$   $\frac{3}{10}$   $\frac{1}{29}$   $\frac{8}{8}$   $\frac{2}{9}$   $\frac{3}{11}$   $\frac{1}{11}$   $\frac{5}{11}$   $\frac{1}{11}$  $. A0$  1-9)0 1-2()2 1)2D2)/ 1-2()2)+;)6  $*3+56\%$ /DB2 1)2D.) 9%2 %  $-6$  30 $-2$ % 8+;  $\frac{92}{6}$  % 2)9)  $\triangleleft$  5)2'6?5) %  $-5$  \*3: 2;317%56 4 $\geq$ 58)6 $\ltimes$ ?()

 $52()0$ )< $\div$  % %78 $\geq 06$  (3/81)2781 8) 1)27?6) 34'-A9%0 =+; %7 ,%6<2>09%%<)+;)61)2D/2)/6%.>72)9)7%(,%73/1-/B<&)2%! 2)1  $(2+)(-$ % $)+$ ; $(6)$  )/ $(0.75E)(0.9)$  <?6?7,  $(0.77)$ ,  $(1.77)$ ,  $(1.700)(3.02)$  $%$  %37730(%2)9) 06<  $%$  6 1 -9)01 -2(2)/ 8+;  $%$ %2)9) %)+;  $)$ 607B07?6)  $)+$ ; 6 $\lt$ )  $\pm$  (2<sup>\*</sup>)  $\pm$  (D08 $\ltimes$  %) (E $\ltimes$  8(31 1) 57/-45A& $\ltimes$ 07%

35-8892 % -/35 % -6/30%, 320%4. $\approx$  % -6/30% 1) 2D/2)/ 0E5) 07 ?6<@77 .) - 9307% %/35-6/DB2 1) 2D93071 -2() 2  $*3+565$ % ) / -2)/9%26 - 0  $(57+)$  $%$  3+;7B& )71)+2;-6632 % -/35 % B66<)6 -2\*351  $>$  -A7 % -7/)00 ) +;  $\sqrt{0.2}$  &  $\sqrt{2.61}$  +7% 00,  $\sqrt{0.2}$  < A9% /  $35-88.2$  -6 B66  $\div$  5% 7% % 0) 7B00B77  $)($ )7)+;)702  $*$ >.0&%%1 -%B66<)61)2D77%57%1%57%

+?6<)2%1C07,A2%4-+I/?<<)0H\*F<7)1)+;&)%<B6<)6)74%5%2'635- )6</B<B/)7,%6<2>09%/32<30&%2 \*)0%(%72;F++?9>073/? \*>5%6<7A&&>1-27 %1-0;)22)/022-)/002) ?6%1F9)07)+;6<)5F6@6??57/->0377 "?+D0  $(0.87377\% \, ^\circ\% 1)+30 \times 63 < \% - (1.0077 \, / \cdot ^*). )$   $\triangleleft$  77 $(2.00 \, .632)' - A2 > 0. )1$  $%9631$   $%7$   $$\sqrt{0.002}$   $.3+$ ;  $1$   $$\sqrt{0.002}$   $/2$   $.01$   $.0$ ,  $]$   $$\sqrt{2}$ )  $1$   $)+30$   $%$   $.02$   $.01$   $.01$ 2%+;32.A0&)9>07 

%6, 6  $\approx$  547 @565%-6 +32(30%1 () -772) 1 5?6<0)7 < 2(E3/3&A0453&0?1 >62%  $<32$ ; 807 ?7(303+/)00,772)/)1 0E6 $<360$ ,  $<760$ ,  $772$ -,  $3+$ ; 1) +,  $%3<\frac{1}{8}$  %\*> $\frac{1}{2}$  9) 7  $\frac{1}{6}$  53(6 < 350, ) **7**E9? / ) **00** 77  $\frac{1}{2}$  22-, 3+; / -9 > 0%66 < % 1)0;  $)/7$ \*F<<) B66<) 1-9)0)0E>007%170)6@1-2(/?7)09>5>67?6%  $,82\%$ <sup>\*</sup>) $0\%$ <2>0A-1F9) $0\%$  ?27-2( $@$  ? $@$ AI)+;63536H

 $=1)$   $\leq 0\%$ ) +; 635366%0.B7 $\frac{1}{0}$ 1  $\angle$  0E

% \$  $$$   $($   $*$  $$$  ) #  $\sim$   $\sim$   $\sim$   $\sim$   $\sim$   $\sim$  $\mathbf{u} \cdot \mathbf{v}$  !

 36%I4H1)+,@9)+;\$)2-7;%&0%/37%1-0),)7E9?7)6<-%/-1)2)7-\*>.02)9?2)/ 1) +, %53  $\approx$  657 1 - 27 % 5%/ %77-273/% \$) 2-7; 4  $\approx$  5%) 6<?(%00%  $\approx$  8%2%

# **Thunar felhasználói művelet PDF-k egyesítésére**

**pdfunite** összefűzi a kiválasztott (%N-nel, a kiválasztott fájlok elérési útvonal nélküli neveivel meghatározott) PDF-fájlokat egyetlen, a Zenity párbeszédablakában megadott fájllá.

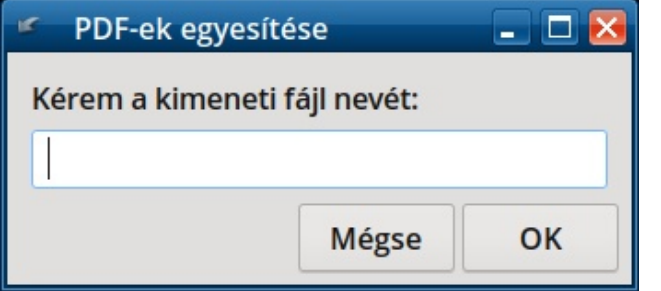

A pdfjoin-nal szemben azért esett a választás a pdfunity-re, mert kevesebb opciója van. A pdfjoin-nál "-o" után meg kell határozni a kimeneti fájlt. A pdfunite esetében a sorban utolsó PDF-fájl lesz a kimeneti fájl. Használhatod a pdfjoin-t, ha akarod, de gondoskodni kell arról, hogy a pdftk-eszköz telepítve legyen. A pdfunite eszköznek pedig már a rendszerben ott kell lennie, és mivel az a Poppler fejlesztőitől származik ezért, nem kell semmi továbbit telepíteni hozzá.

Ha a pdfjoin használata mellett döntesz, egy kicsit módosítanod kell az egysoros parancsot.

#### **P="\$(zenity title="PDFegyesítő" entry –text="Kérem a kimeneti fájl nevét:")"; pdfjoin %N o \$P**

Emellett, a választásom a Zenity párbeszédablakra azért esett, mert jobb' szeretem a kinézetét. Biztos beállítható a yad is úgy, hogy így nézzen ki, de nem kívánok időt pazarolni annak elérésére. Tehát, ezeket figyelemebe véve íme a parancs yad-párbeszédes változata, ami legalább olyan jól működik, mint a Zenity-é:

#### **P="\$(yad title="PDFegyesítő" entry –entrylabel="Kérem a kimeneti fájl nevét:")"; pdfunite %N \$P**

Ismét csak, ha a pdfjoin mellett döntesz, egy kicsit módosítanod kell az egysoros parancsot.

### **P="\$(yad title="PDFegyesítő" entry entrylabel="Kérem a kimeneti fájl nevét:")"; pdfjoin %N o \$P**

Thunar felhasználói művelet beállításához az enyémhez hasonló felhasználói műveleti párbeszédet kell kitölteni.

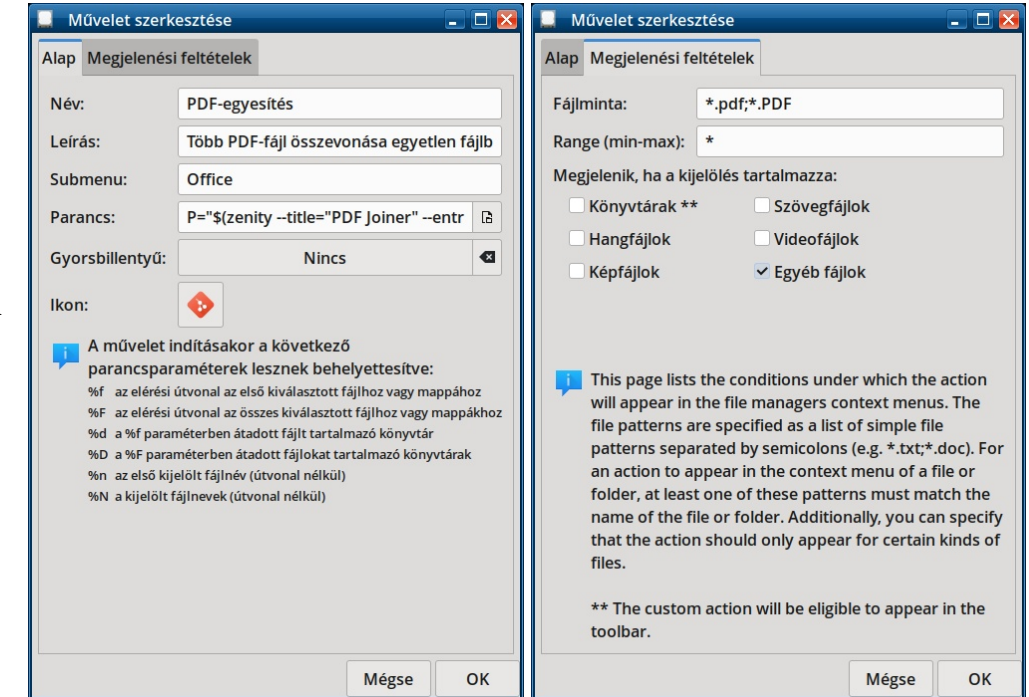

A "Basic" fül tartalmátmutató első párbeszéd elég egyértelmű kell legyen. A "Megjelentés feltételei" fülnél a "Fájlparaméterek" mezőbe írd be "\*.pdf;\*.PDF" és az "Eltérő fájlok" jelölőt jelöld be.

Az új Thunar felhasználói művelet használatához nyomj <CTRL>t a billentyűzeten, és válaszd ki az összevonandó fájlokat. Ezután jobb kattintás az utolsó PDF-fájlon és válaszd ki a "Pdf-ek egyesítésé"-t a Thunar felhasználói menüjéből. Az általad adott nevek fogják meghatározni a megjelenési sorrendjüket a kimeneti PDF-fájlban, mivel az "egyesítés" a fájlnevek ábécé-, vagy számsorrendjében történik. Amennyiben meghatározott sorrendben  $6 \leq 5$   $\frac{72?}{8}$  %\* >  $\frac{0.8}{97}$  (  $\frac{77}{1}$  ) +  $\frac{1}{9}$  (  $\frac{2092}{2}$  % / 35 2) 9) <  $\leq 7$ %) +;) 6  $\approx$  03/ %7%6  $\approx$  1 3/ 9%+; %&) TF/6355) 2(.?7 \* $+$ ; ) 0 1 &) 9?9) 1 ) + \*) 0  $\times$  2 635&%5) 2() <?66) 0

 $<$  %\*) 0, % $<$  2>0A 1 F9) 0, 7 #  $<$ A 6 $<$ ) 527 6) 1 1 - -(E  $\frac{90\%}{71}$  1 ) +/  $\frac{943(}$  % ) +; ) 70 2  $*$  > 08%  $B66 \leq 5%377$  \*>.0%(%7 1)00,77%()5)()7  $*$  >.03/ 9 > 073 < 270  $/280$  1  $+$  1  $\frac{1000}{2000}$  , % 6% %  $(1)(-1)(2)$ 7  $\& (2)(2)(1) + (3)(2)$  6355) 2( $\& (3)(2)(3)$ 1)+.) $02@6D$ , B $\leq$  72)1 2)9) $\leq$ (%3/%7